**Test Taker Portal** 

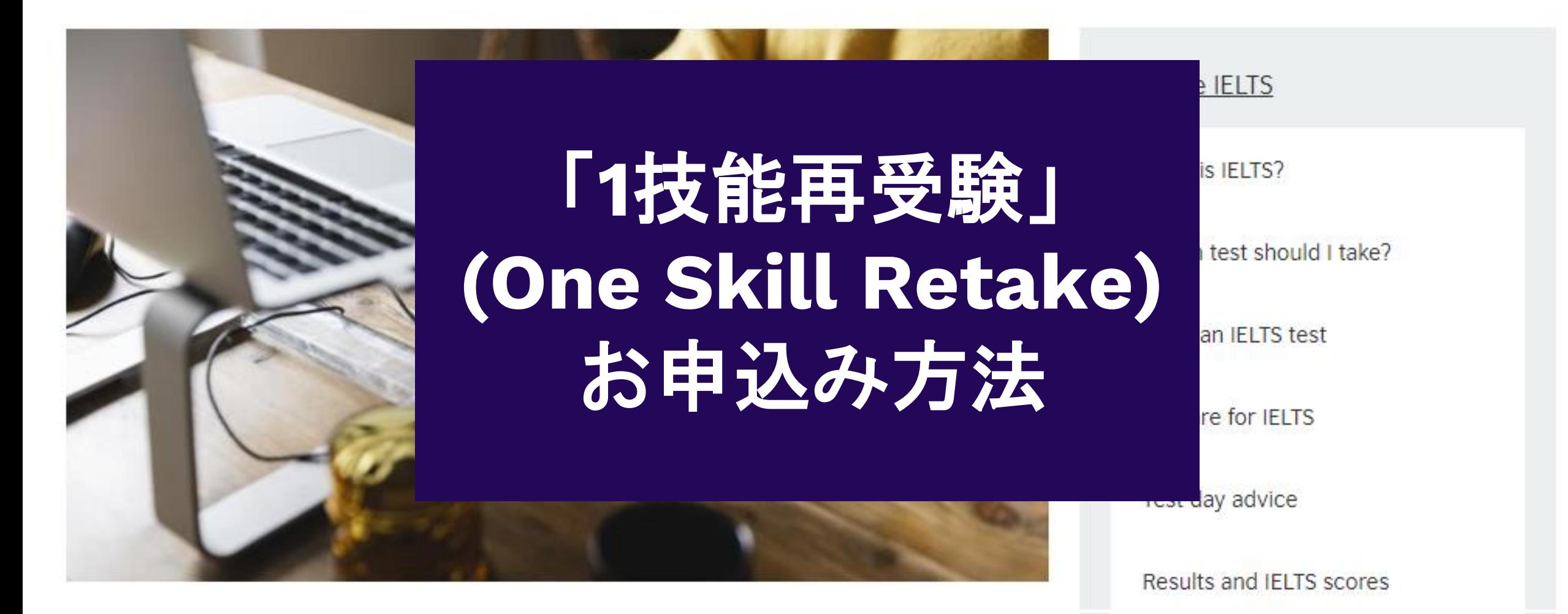

One Skill Retake

Access information about you

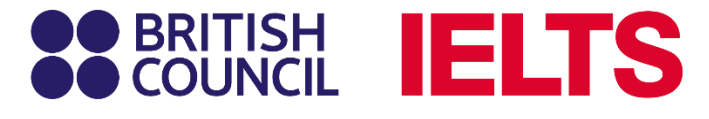

**Taker Portal** 

## 受験者用ページ (**Test Taker Portal)**に ログインします

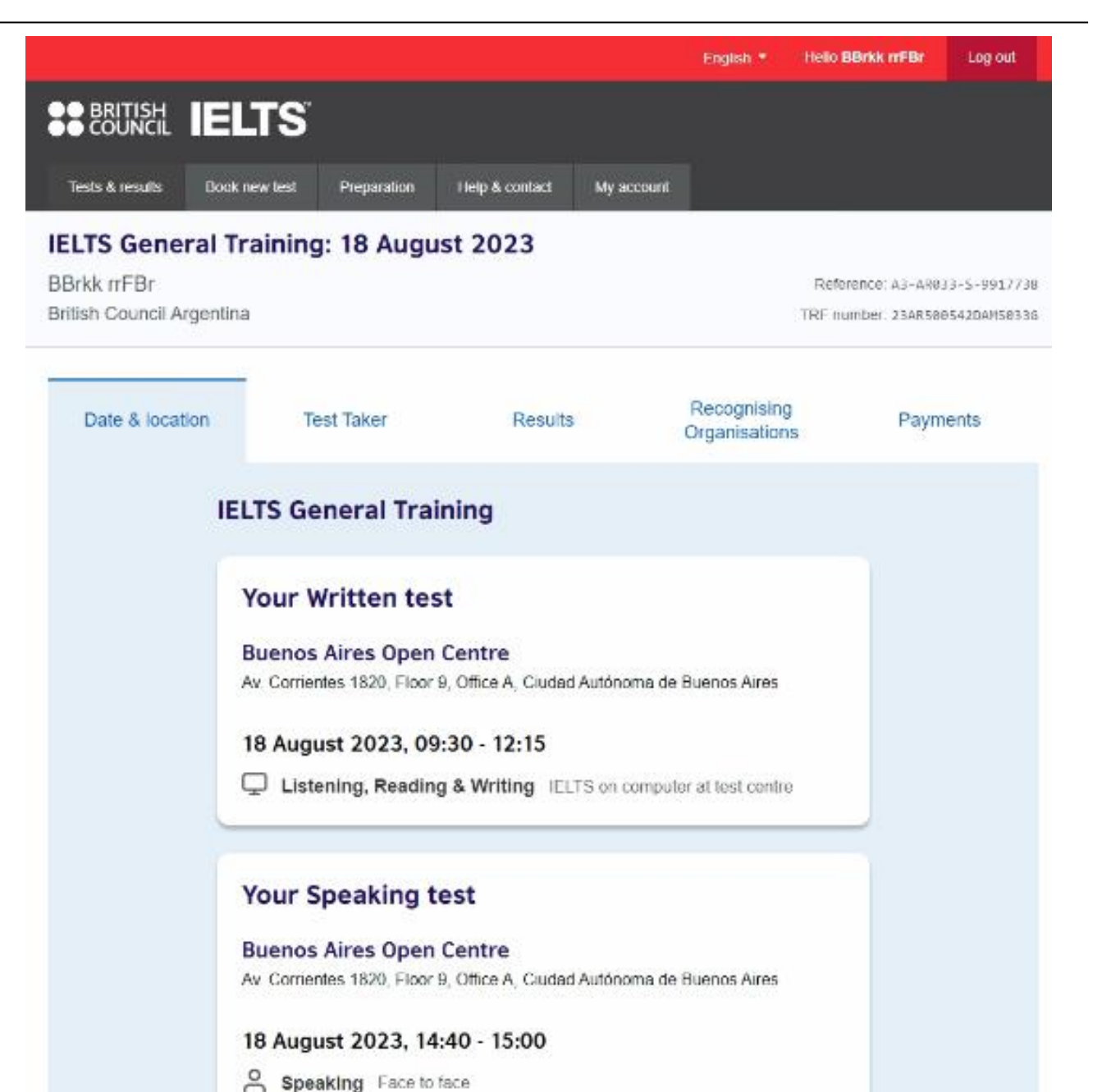

## **Results**タブを開きます

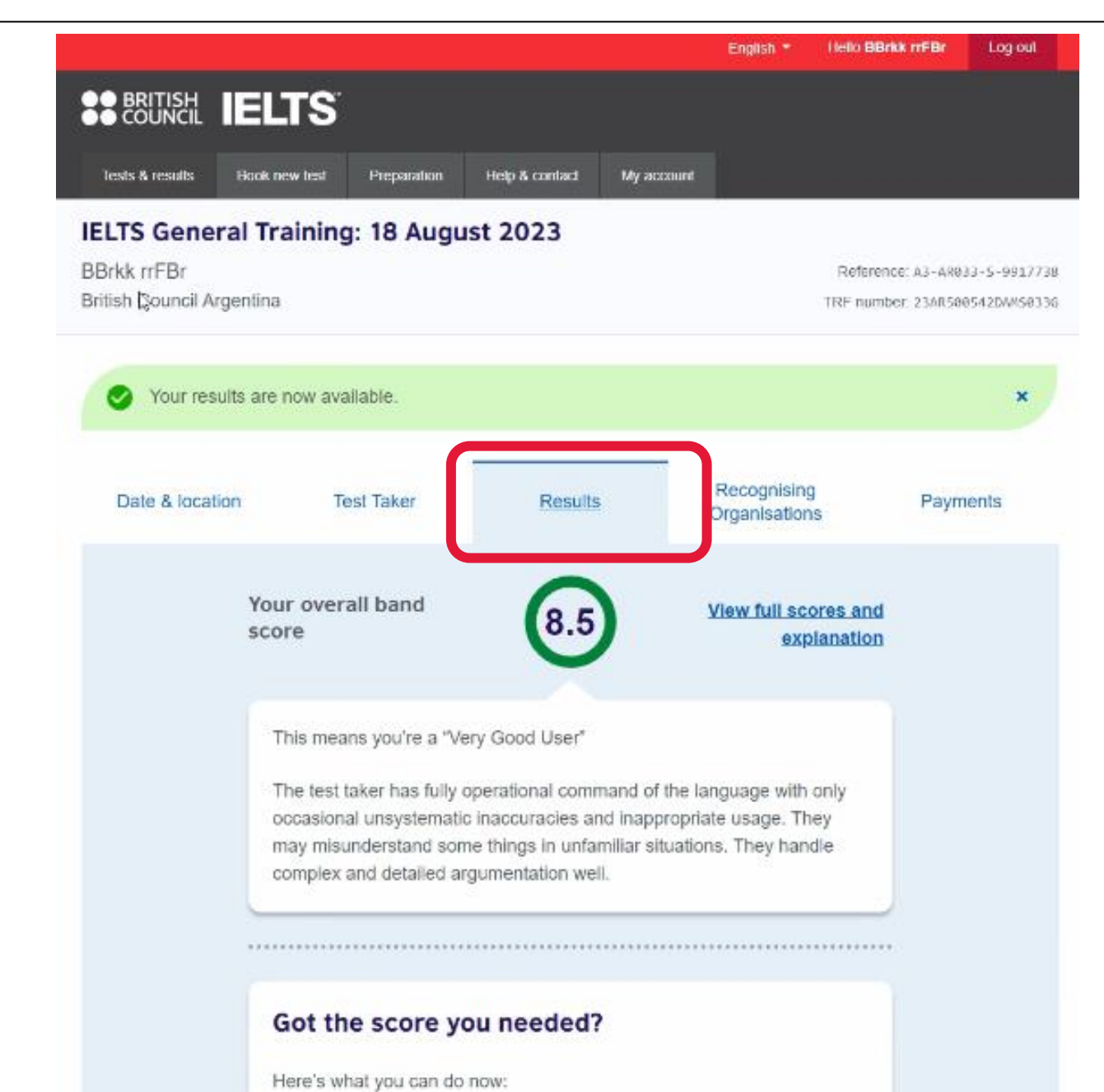

## **Results**タブを スクロールし、 **"Improve your Score"** を選択します

Got the score you needed? Here's what you can do now: Download your Test Report Form Share results with organisations Didn't get the score you needed? If you didn't get the score you needed, we can help you improve it. Improve your score 

#### Your full score and explanation

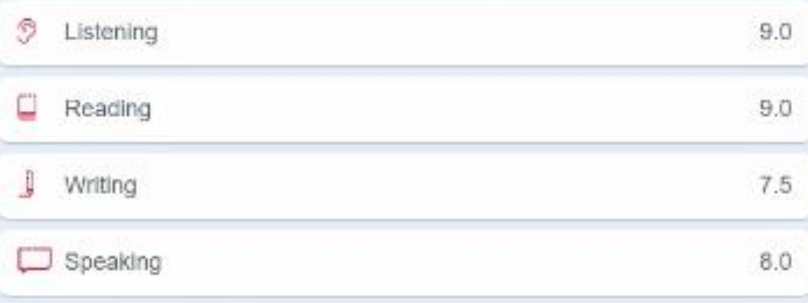

## "Retake your test" を選択します

#### ↷ Share results with organisations

#### Didn't get the score you needed?

Hide

ゝ

If you'd like to improve your overall band score, you have the following options:

#### Re-marking your test

 $\mathcal{D}$ 

If you're not happy with the way your test was marked, and you would like to have any section(s) of the test re-marked, you can apply for an Enquiry on Results, up to 42 days after your test date.

#### Retake your test

If you're not happy wite your score on any one  $\equiv x$ section of the test and believe this was due to your performance on test day, you can register for a One Skill Retake.

#### Book a new test

If you're not happy with your score on more than one section of the test, you can quickly book a new test with us.

#### < Back to test result detalls

<sup>5</sup> Listening

 $9.0$ 

Test lakers at Band 9 can typically follow extended speech involving complex, abstract, and detailed argumentation, as well as predict its further development. They process what they hear automatically and understand main points and details, and speakers.

# **Speaking**の再受験を 選択する場合

## 再受験する技能 (**Speaking)**を選択します

スコアの提出先機関が「 **1**技能再受 験」のスコアを受け入れているか を確認し、ボックスにチェックを 入れます(必要に応じて直接ご提 出先にお問い合わせください)

### Please choose which part of your test to retake

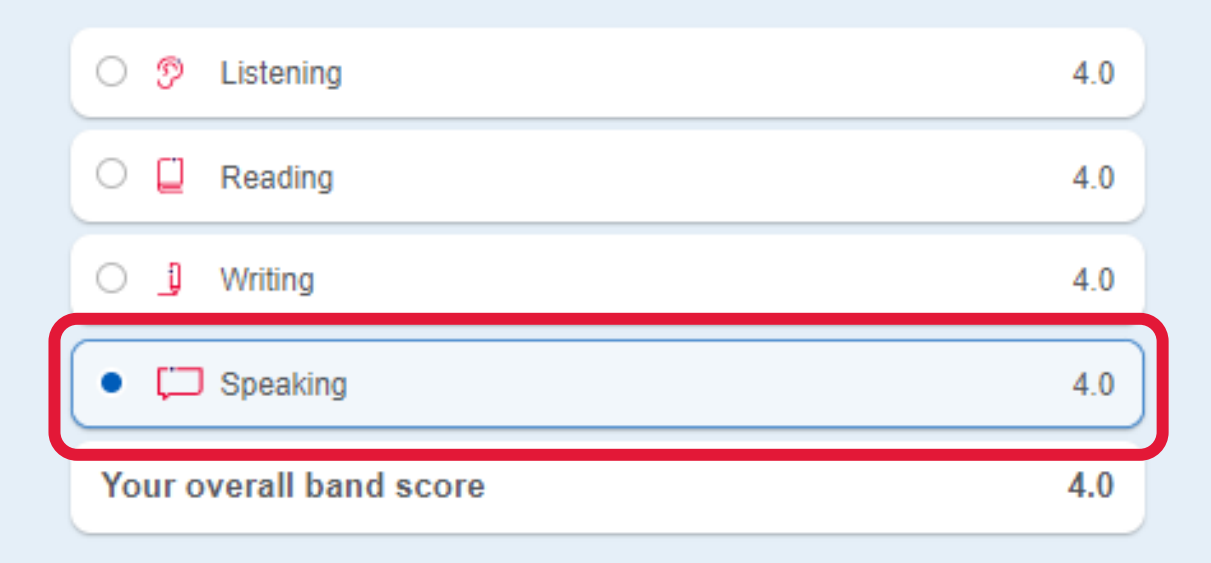

### Does the institution you intend to apply to accept **IELTS One Skill Retake?**

Before you book a test with us, you should check that your chosen institution accepts the relevant IELTS test version.

I confirm that my chosen institution accepts IELTS One Skill Retake

## 再受験の日付を選択します

#### Speaking

### **IELTS Academic - Speaking Retake**

#### **Choose your Speaking Retake date**

#### Please note:

We can only offer you a retake date within 60 days of your original test date (28/07/2023).

#### When would you like to take your test?

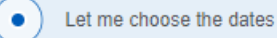

 $\bigcirc$ Show me all dates

#### Please use the calendar below

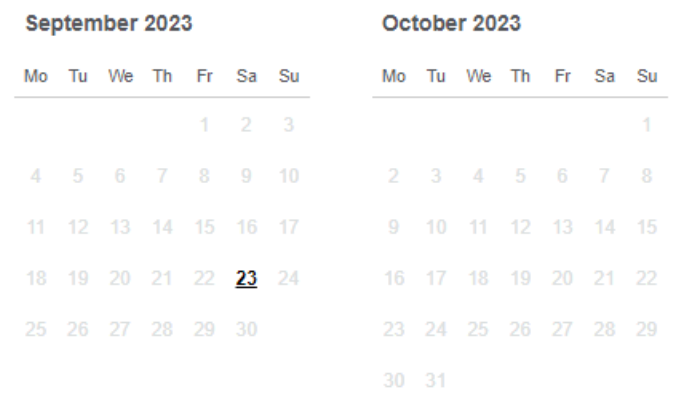

**Search for tests** 

Speaking  $\rightarrow$  All Dates

### **IELTS Academic - Speaking Retake**

#### **9**

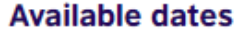

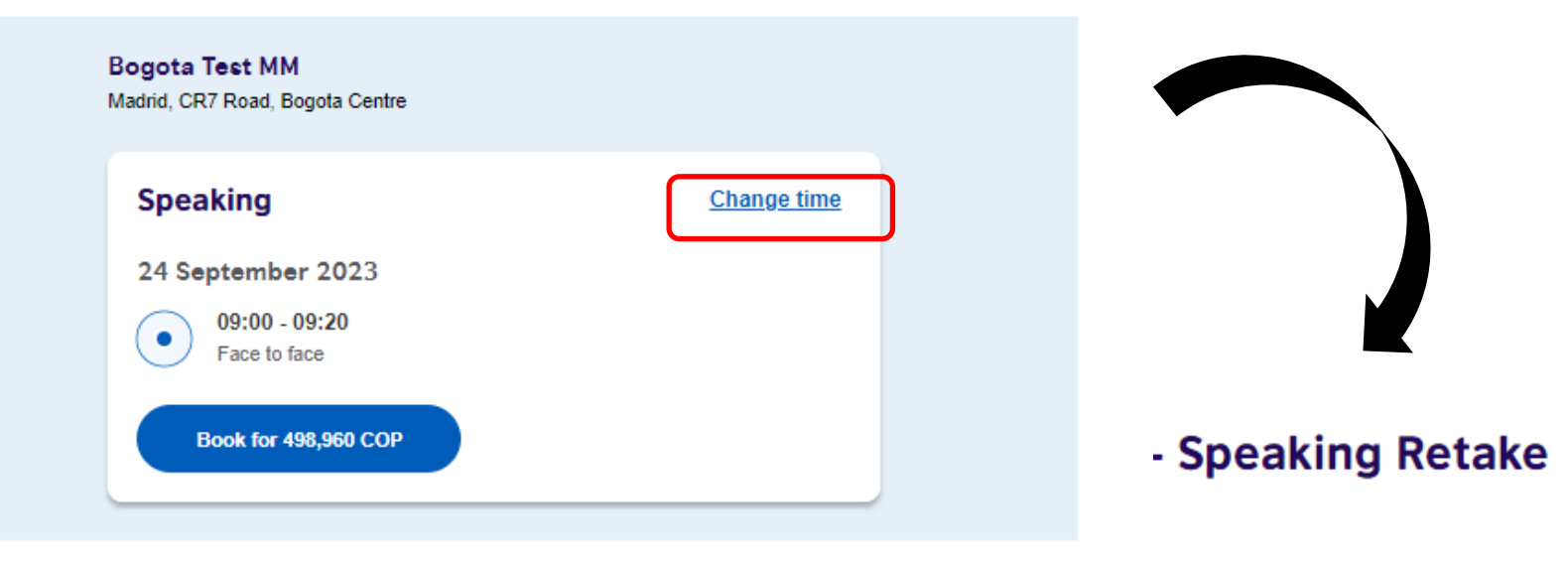

**Bogota Test MM** 

## **Speaking**試験の時間帯 を選択します

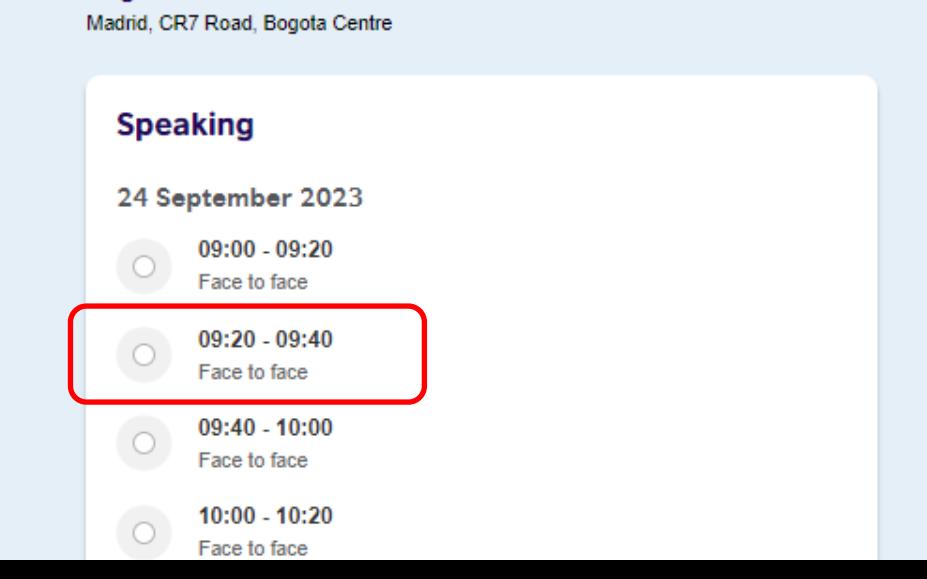

## 選択した試験の詳細が 表示されます 下へスクロールします

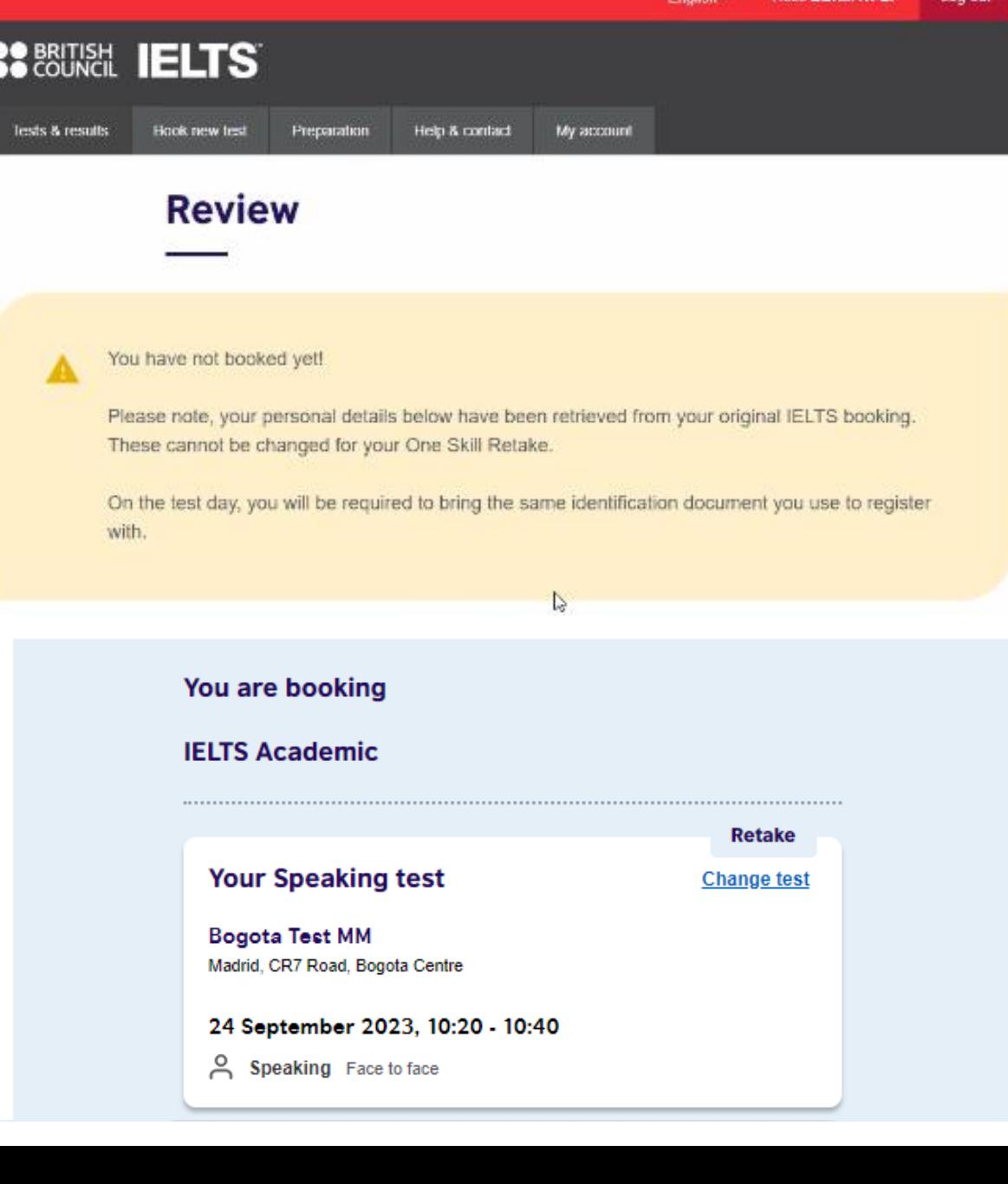

## 下へスクロールし、 予約の内容を確認します

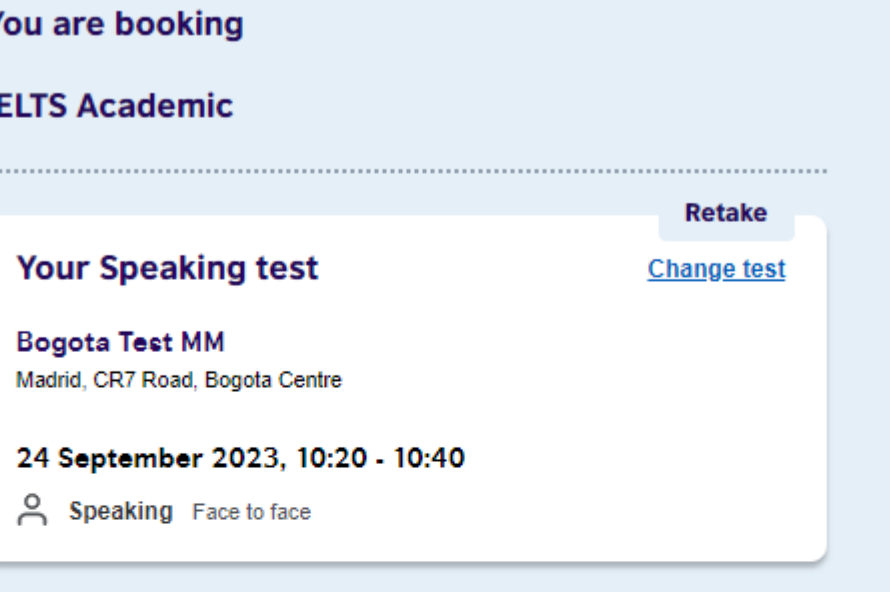

#### **Your details**

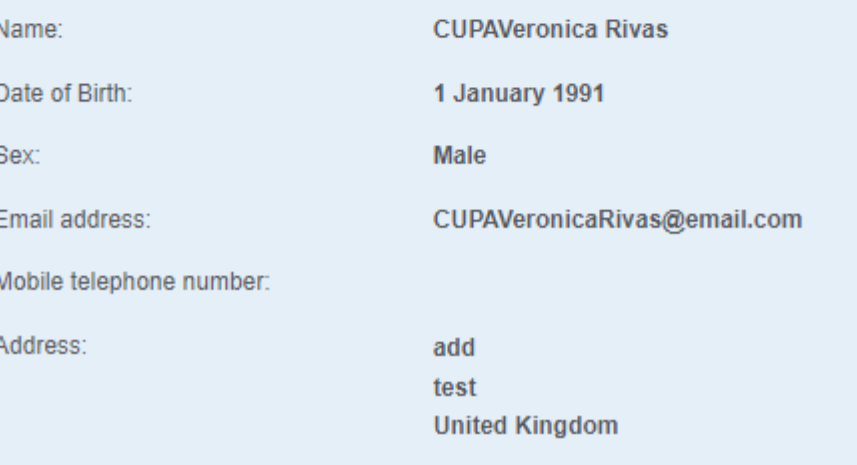

# **Listening, Reading, Writing** の再受験をする場合

## 再受験する技能を 選択します

## スコアの提出先機関が「 **1**技能再 受験」のスコアを受け入れている かを確認し、ボックスにチェック を入れます(必要に応じて直接ご 提出先にお問い合わせください)

This means all the great work you've already done isn't wasted.

### Please choose which part of your test to retake

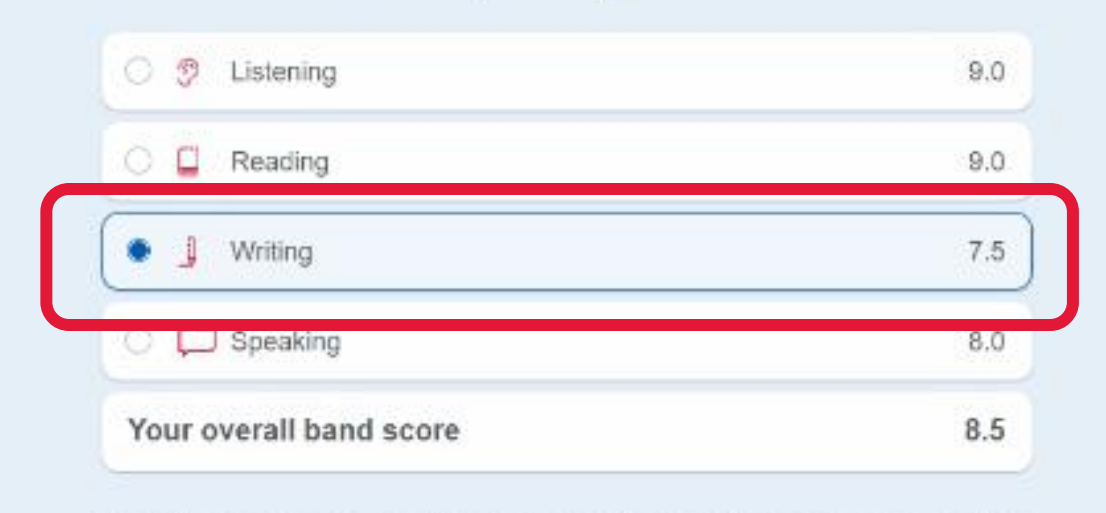

### Does the institution you intend to apply to accept **IELTS One Skill Retake?**

Before you book a test with us, you should check that your chosen institution accepts the relevant IELTS test version.

I confirm that my chosen institution accepts IELTS One Skill Retake.

**Chose date of One Skill Retake** 

D

← Back to results

## 再受験の試験日を選択します

#### **Choose your Writing Retake date**

Please note:

We can only offer you a retake date within 60 days of your original test date  $(18/08/2023)$ 

#### When would you like to take your test?

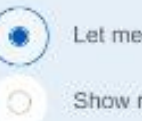

Let me choose the dates

Show me all dates

#### From: 23 September 2023

Clear

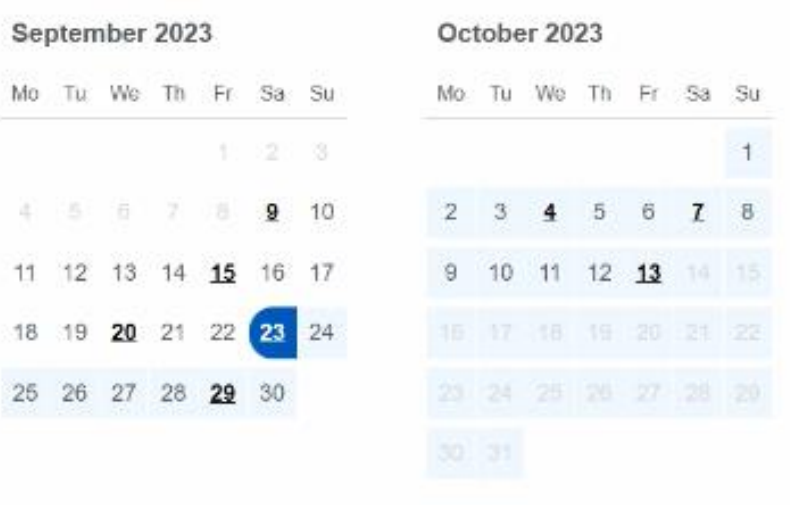

Seamh for tests

## 試験を選択します

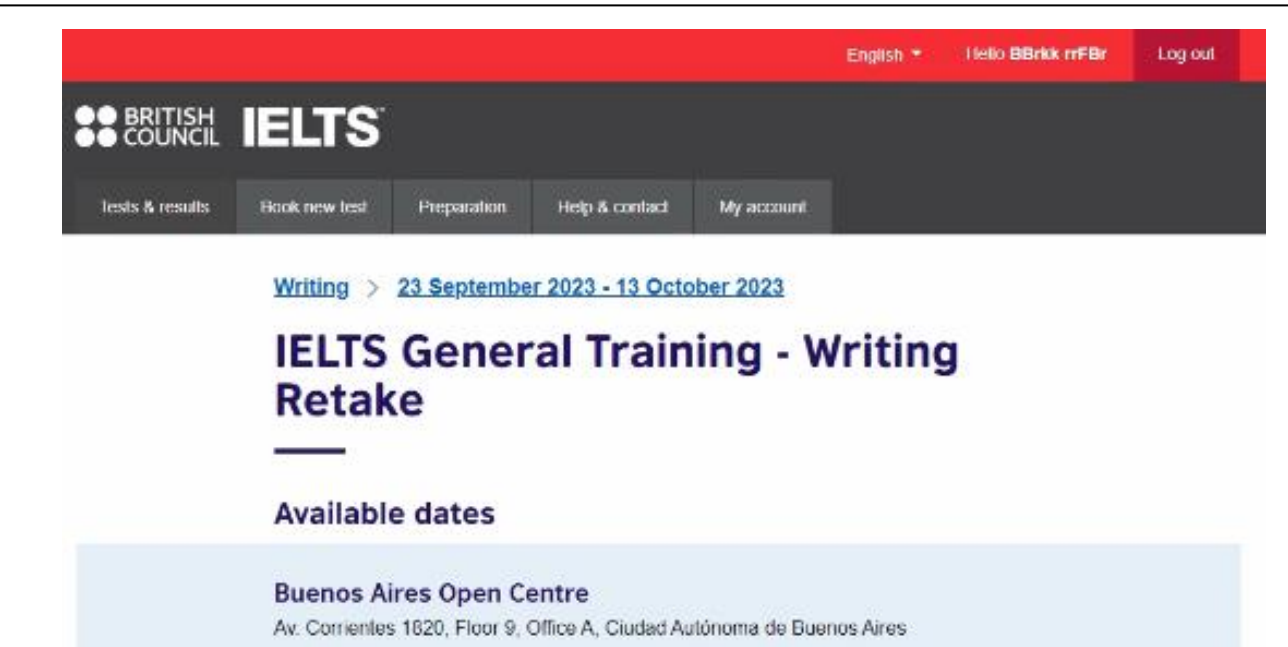

23 September 2023, 09:30 - 12:15

29 September 2023, 09:30 - 12:15

Writing IELTS on computer

**Book for 72,820 ARS** 

Writing IELTS on computer

Book for 72,820 ARS

4 October 2023, 09:30 - 12:15

Writing IELTS on computer

 $\Delta$ 

## 選択した試験が 表示されます **↓** 詳細をご確認ください

#### You are booking

#### **IELTS General Training**

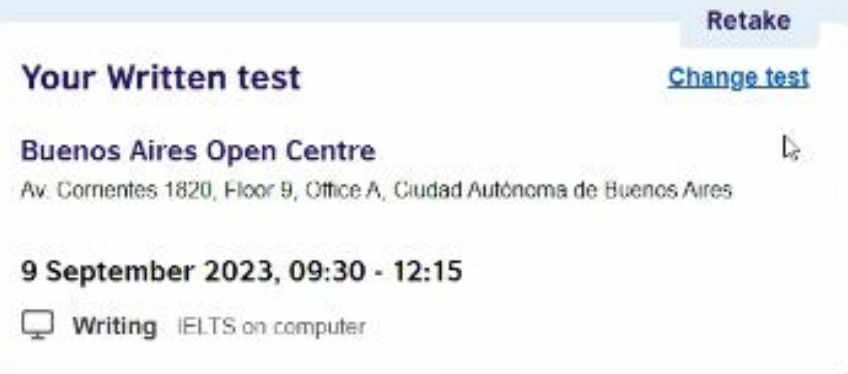

#### **Your details**

Name: **BBrkk rrFBr** 13 September 1994 Date of Birth: Sex: Female Email address: FDyktBDtlCkt@aa.pl Mobile telephone number: +48600600600 Address: **rCrFEmkttlrErDrmFCB** ABAElkrymxtn luDty Argentina

# どのスキルを再受験する場合でも、日程の選 択後の確認、支払のお手続きは同じです

## ご利用規約(**Terms and Conditions)**を読み、 ボックスにチェックをい れます**↓ Book & Pay now**ボタン を押すと、予約が確定し、 支払いに進みます

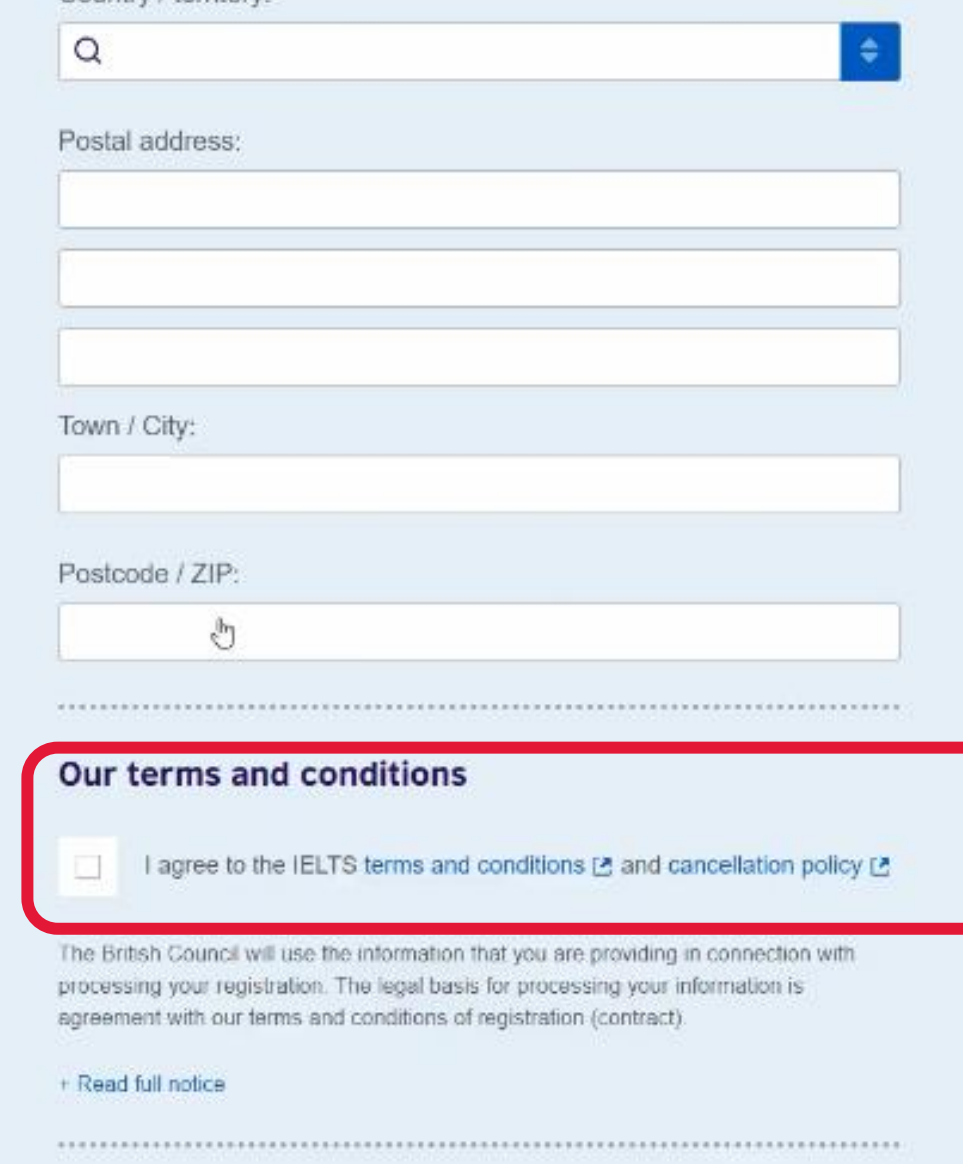

Book & pay now

Country / territory

## **Book and Pay**

## ご予約内容とお支払いに ついて確認します

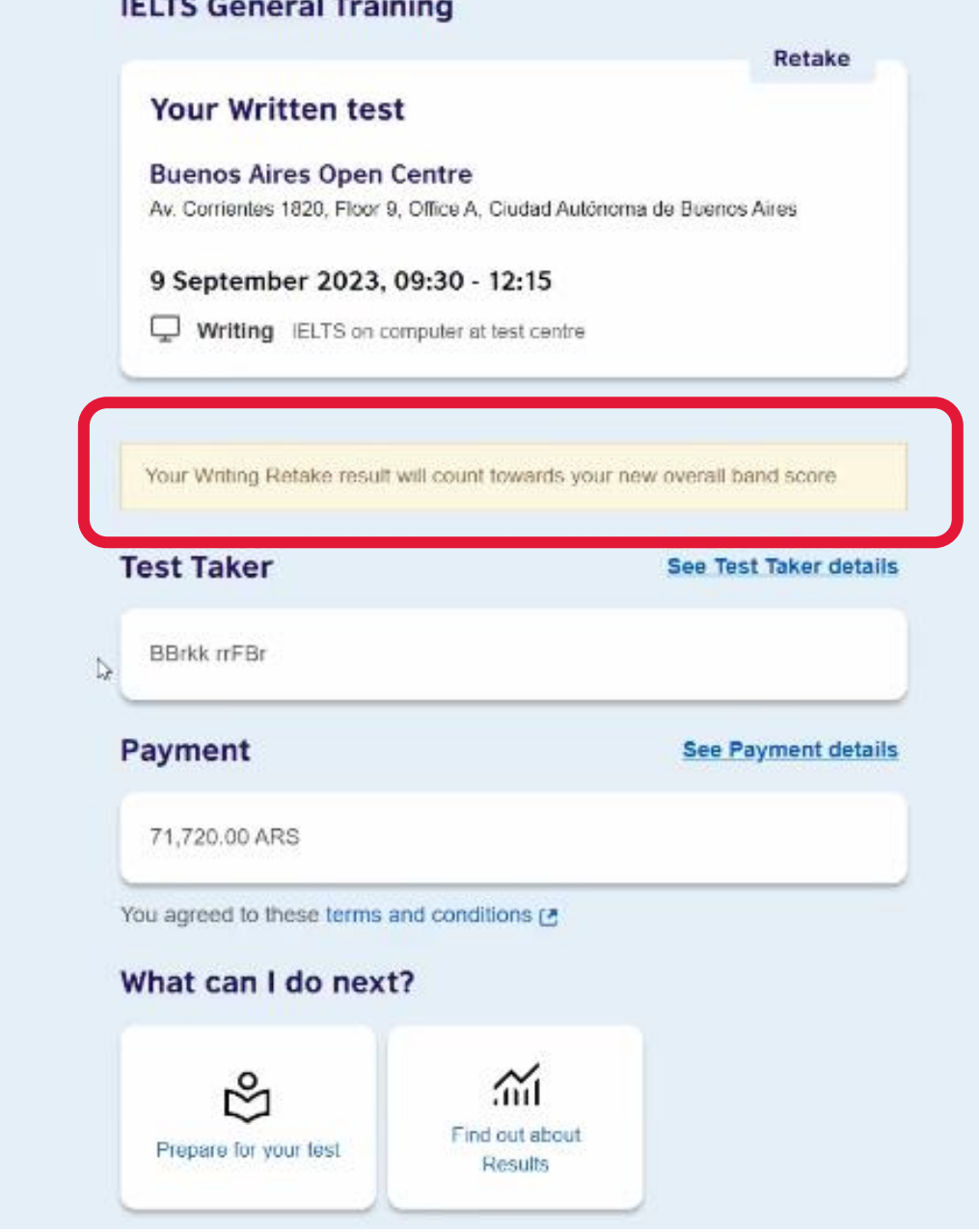

**CONTRACTOR** CONTRACTOR

## **Payment**タブから**Pay Online**ボタンをクリック **↓** クレジットカードで お支払いください

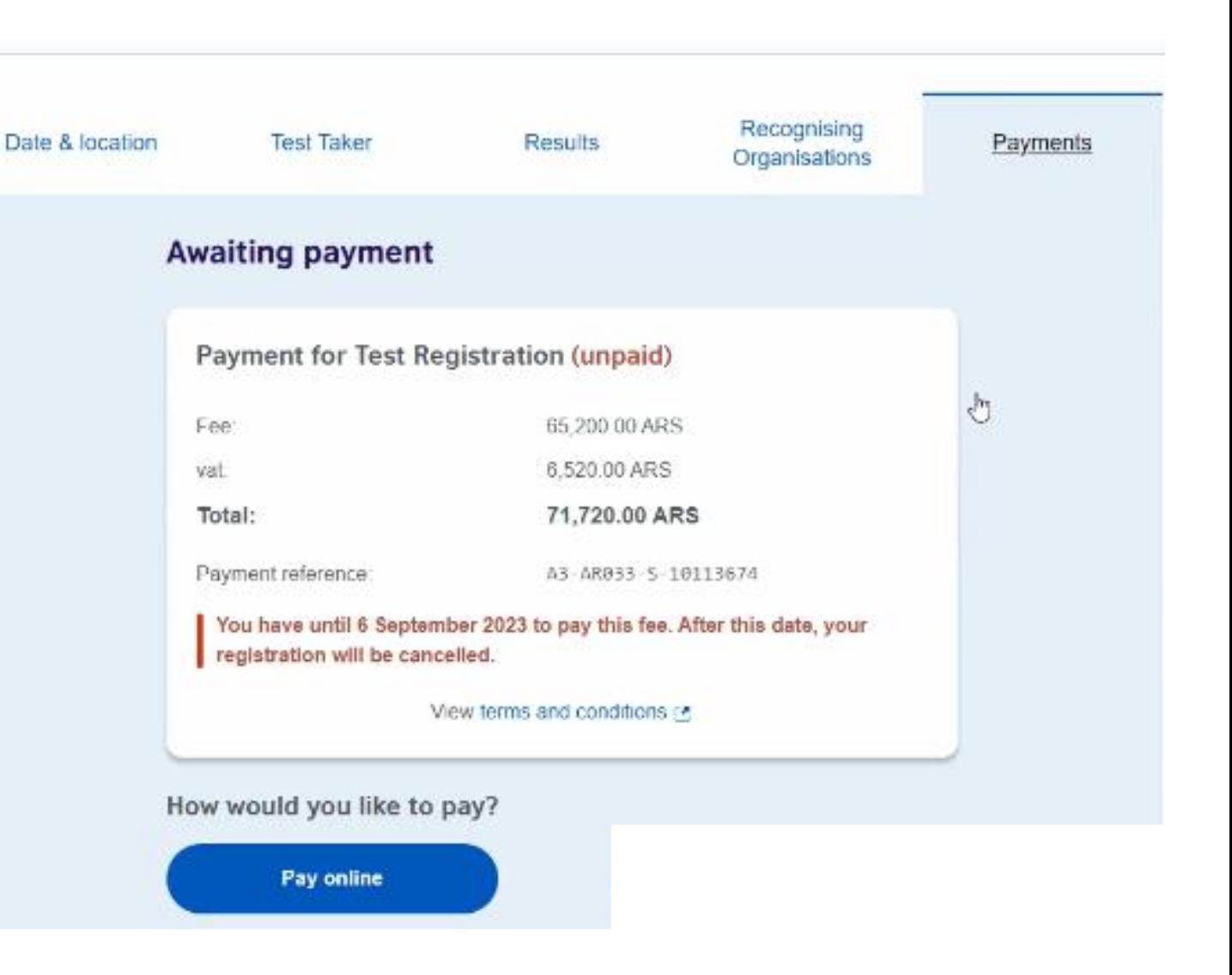

## お支払い後、 ご予約完了です

#### **Helio BBrkk rrFBr** Log out English \* **SS BRITISH IELTS Tests & results** Book new test Preparation Help & contact My account IELTS General Training (Writing Retake): 9 September 2023 **BBrkk rrFBr** Reference: A3-AR033-5-10113674 British Council Argentina TRF number. -Recognising **Test Taker** Date & location **Results** Payments Organisations **Completed Payment for Test Registration** Fee: 65.200.00 ARS  $\sim$ vat 6,520 00 ARS 71,720.00 ARS Total: Payment reference: A3-AR033-S-10113674 View terms and conditions [3]

## お支払い完了後、 「1技能再受験」のご予 **約番号 (Reference) が** 表示されます

### OSR Registration

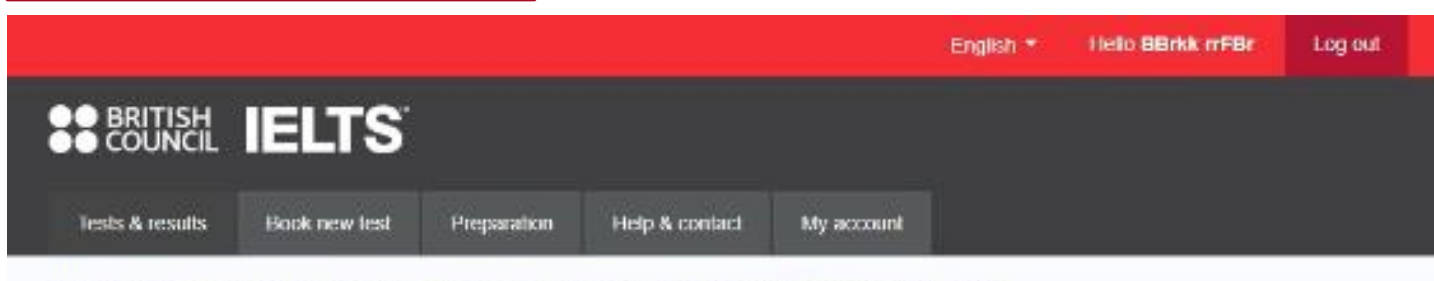

#### IELTS General Training (Writing Retake): 9 September 2023

Reference: A3-AR033-5-10113674

TRF number -

British Council Argentina

**BBrkk rrFBr** 

## Original Test Registration

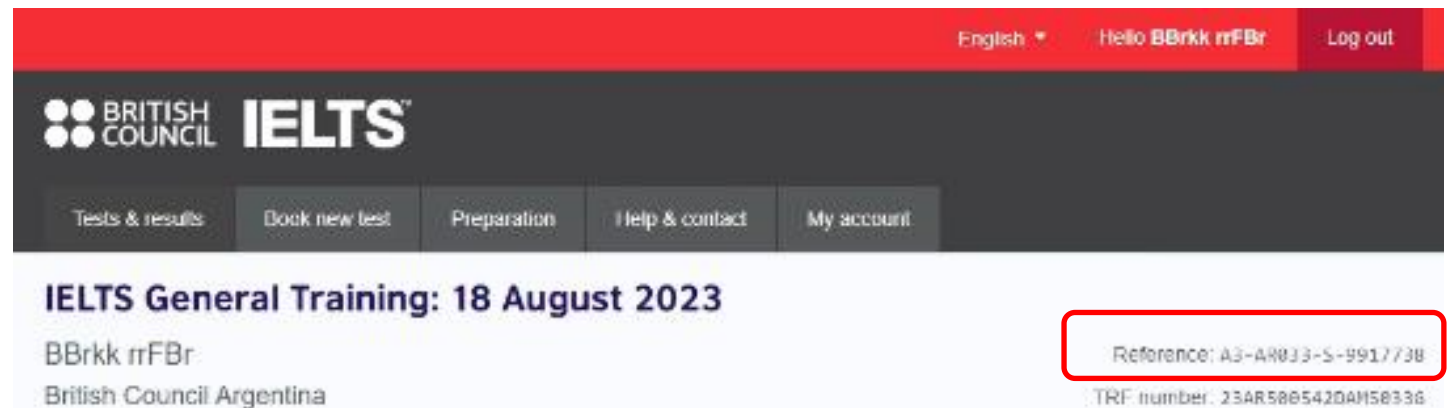

# 「**1**技能再受験」の 試験結果について

## **Test Taker Portal**

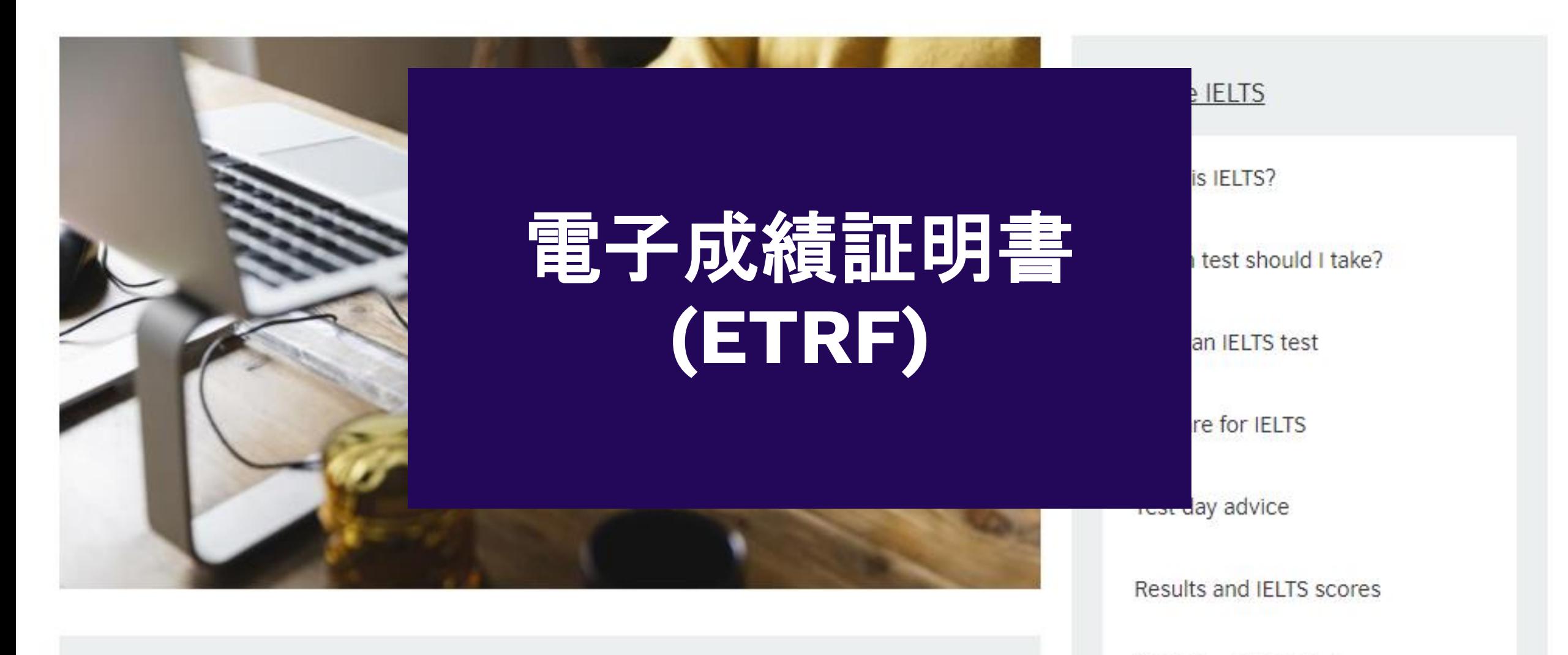

One Skill Retake

Access information about you

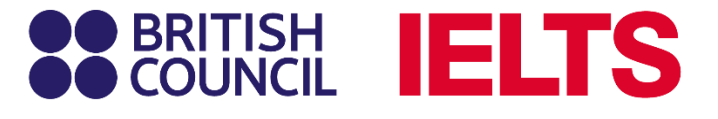

**Taker Portal** 

## **ETRF For OSR**

再受験した技能の新しいスコアに 加え、すでに受験済みのその他 **3** 技 能のスコアが載っている新しい成 績証明書が発行されます。 最初に受験した際の証明書または 「**1**技能再受験」後の証明書はどち らも正式な結果としてご利用いた だけます。

新しい成績証明書は電子証明書の み発行されます。

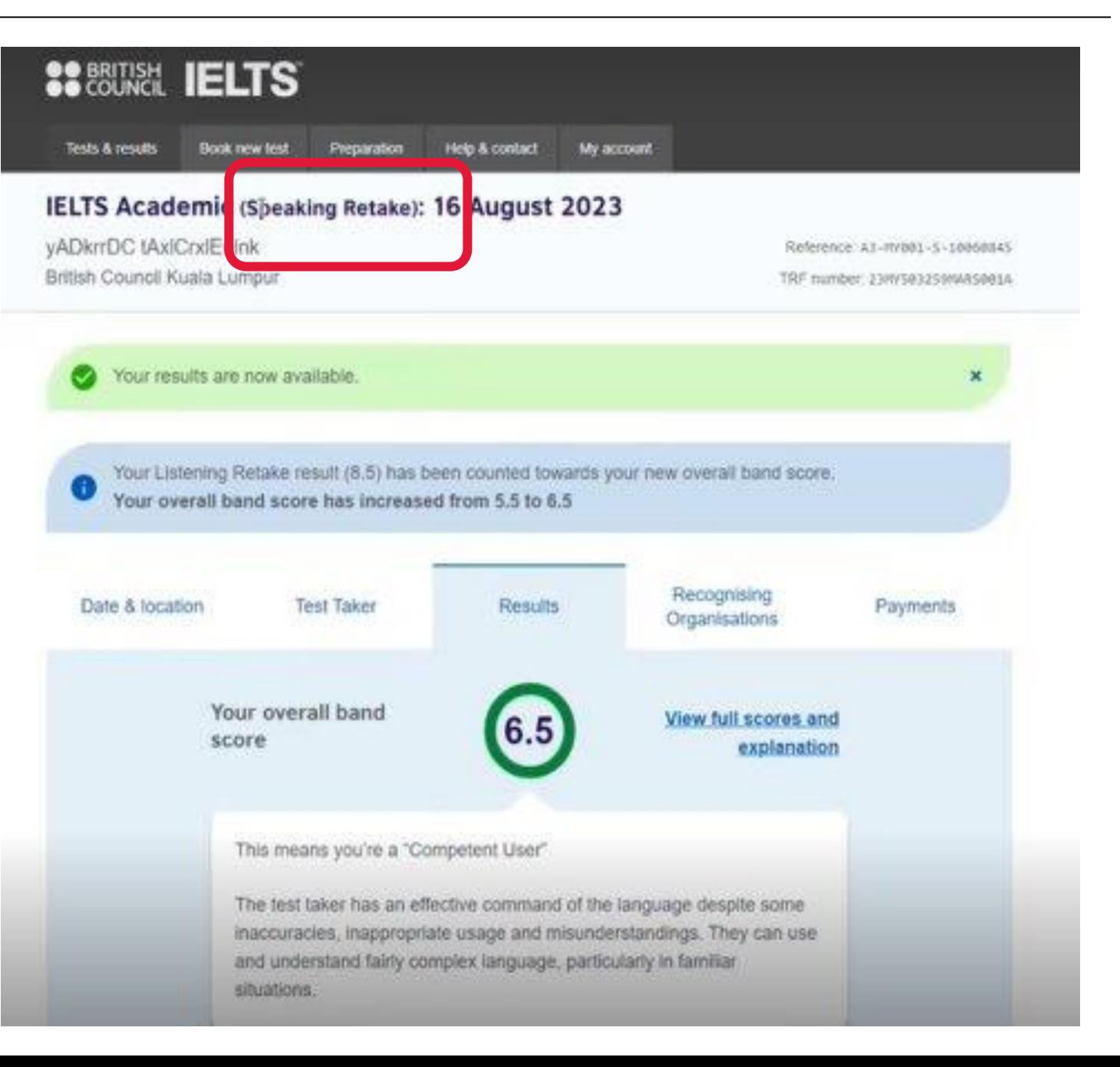

## **ETRF For OSR**

## **Result**タブから電子成績証明書のダウン ロードができます。

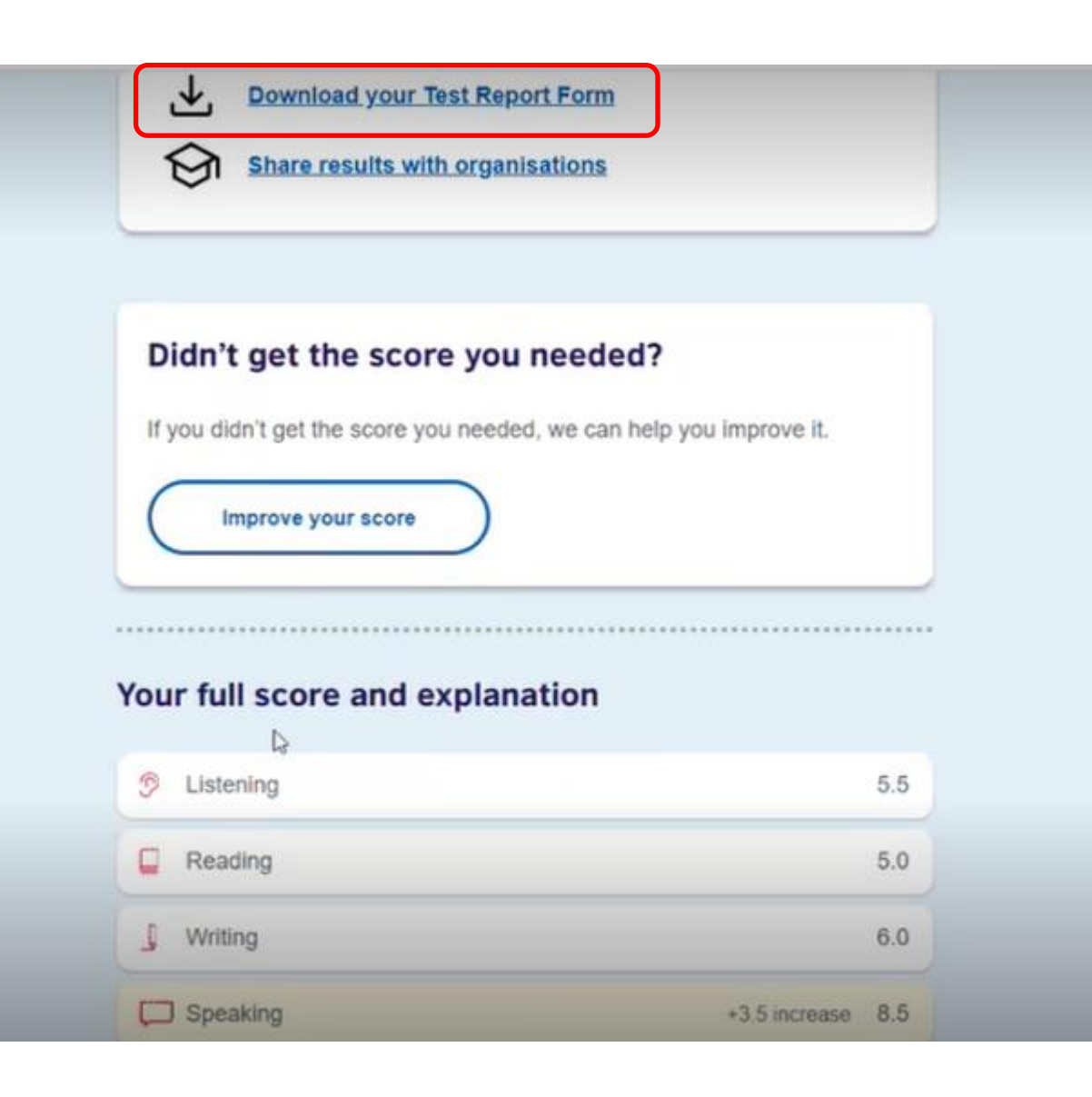

## **ETRF For OSR 1**技能再受験の電子成績証明書 のサンプル

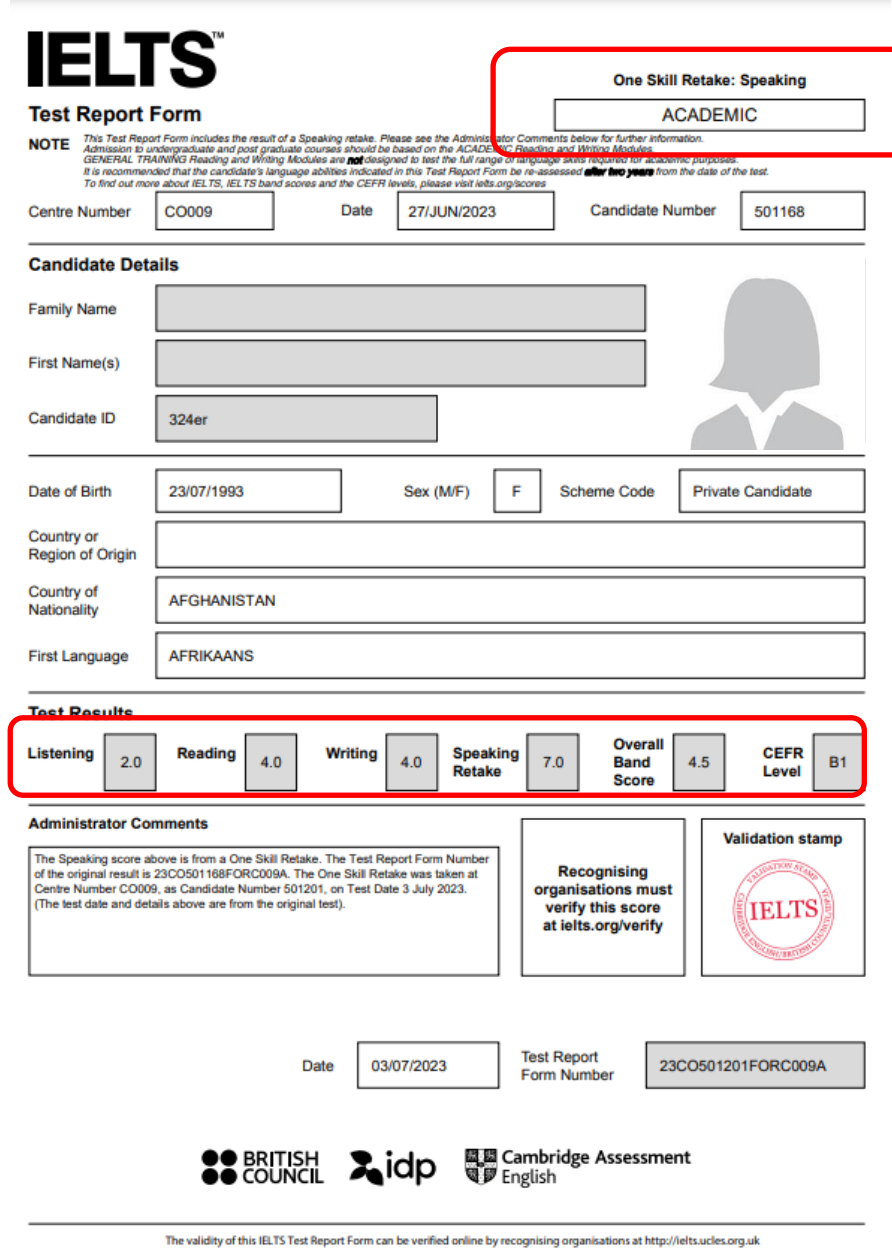

## **ETRF For Full Test** オリジナル試験の成績証明書

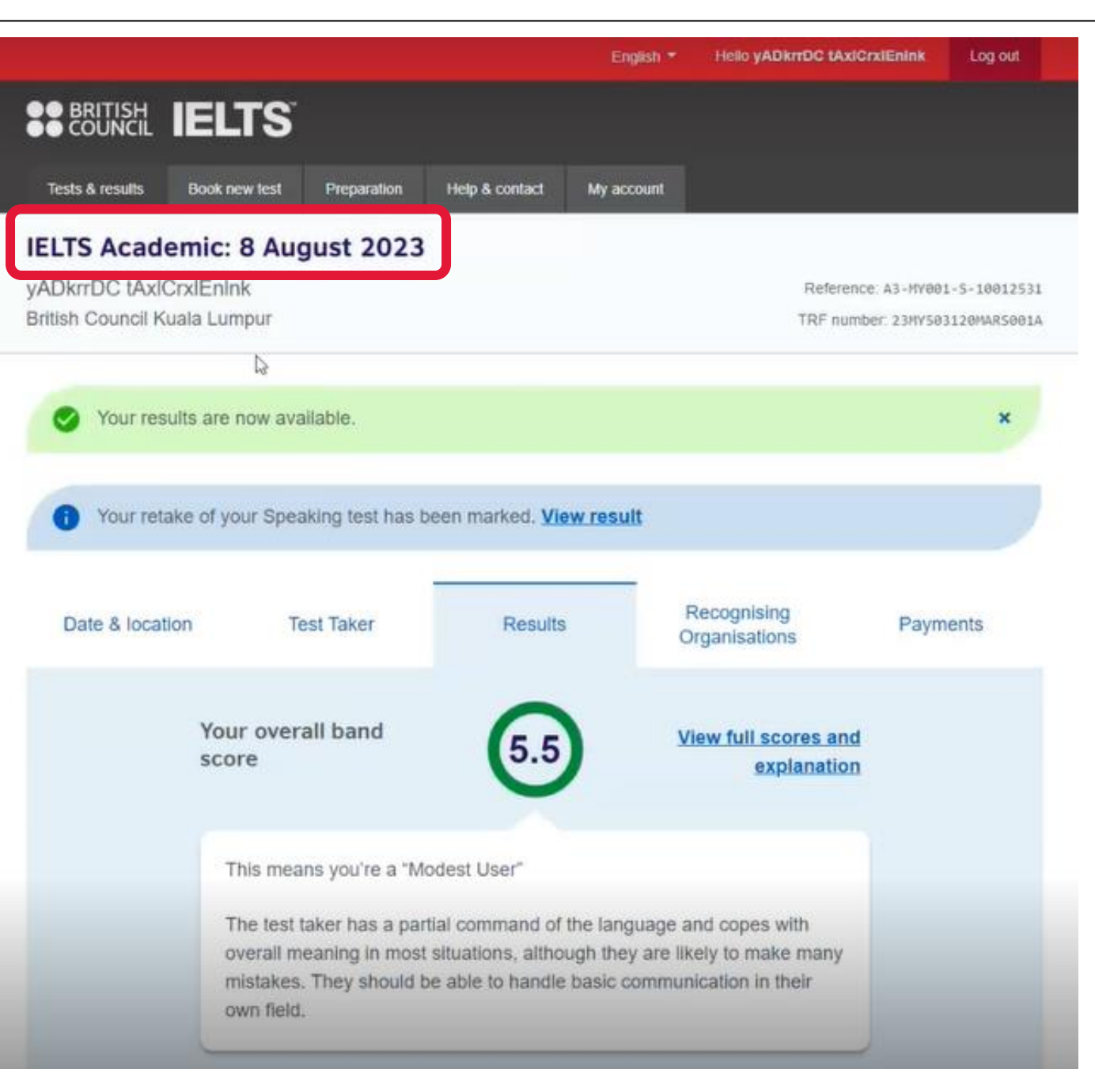

## **ETRF For Full Test**

**Download your Test Report Form**よ りダウンロードが可能です

#### Got the score you needed?

Here's what you can do now:

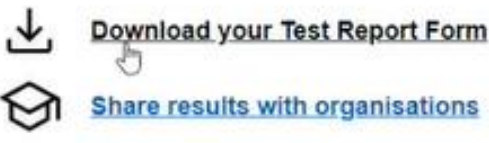

#### Didn't get the score you needed?

If you didn't get the score you needed, we can help you improve it.

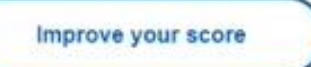

#### Your full score and explanation

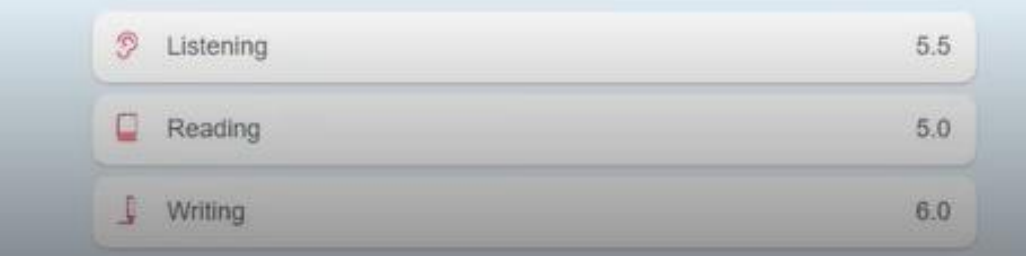

## **ETRF For Full Test** オリジナル試験の成績証明書の サンプル

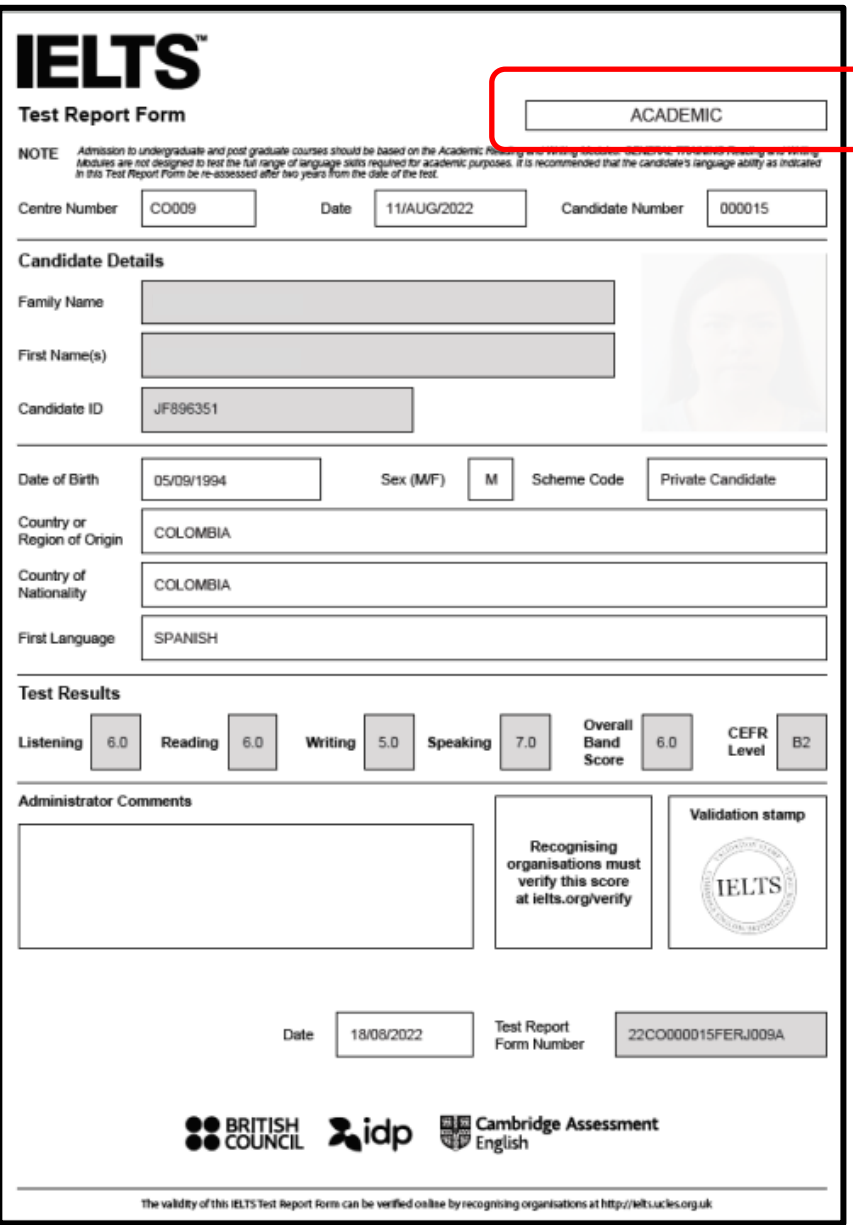

# よくある質問

# **Q:**「 **1**技能再受験」はいつまでに受験すればよいで すか?

## A: 「1技能再受験」は、最初の4技能試験の受験から60日以内 に受験しなければいけません。

## **Q:** 「**1**技能再受験」の試験の形式や試験時間につい て教えてください。

A: 「1技能再受験」では、リスニング、リーディング、ライティ ング、スピーキングのいずれかの技能を選択してご受験いただ きますが、試験の長さや形式は通常の試験と同じです。 しかし、1技能のみの受験となりますので、他の受験生よりも早 く試験が終わります。試験開始は通常の受験生と同じですが、 再受験する1技能のご受験終了後、ご退室いただけます。

# **Q:** 「**1**技能再受験」は何回も受験できますか?

A: 1度しか受験できません。「1技能再受験」は、通常の4技 能試験1回に対して1回のみ、1技能のみを選択して受験が可能で す。

# **Q:** オリジナルの成績証明書と「**1**技能再受験」後の 成績証明書はどちらも使えますか?

A: オリジナルの成績証明書及び「1技能再受験」の結果が反映さ れた新しい成績証明書は、どちらも有効となります。

**Q:** スコア提出先の機関が紙の成績証明書のみを受 け付けている場合は、どうすればよいでしょう か?

A: ご受験されたテストセンターにお問い合わせください。追加 成績証明書発行のご申請を頂くことで、テストセンターから直 接ご希望の機関へ紙の成績証明書を送付することが可能です。

# **Q:** 「**1**技能再受験」の認定機関はどのような形で試 験結果を受け取るのですか?

A: すでに「試験結果の電子送付が可能な機関」として登録されている機 関につきましては、「1技能再受験」の結果も同じように電子送付が可能 です。 「試験結果の電子送付先」としての登録が無い機関につきまして は、登録を申請するか、または受験生から直接結果の送付を受けること により、試験結果を閲覧できます。 また、受験生が、結果の送付先として選択した機関のうち「1技能再受 験」を認定している機関は、「1技能再受験」電子成績証明書を受け取る ことになります。また、IELTSの結果照合システムを使用した送付も可能 です。

# **Q:** 再採点の申請と「**1**技能再受験」の予約を同時に 行うことはできますか?

A:できます。(2024年1月25日改定) 再採点の結果を待ってから「1技能再受験」のご予約を頂く、ま たは「1技能再受験」の結果が出てから再採点を申請する必要は ありません。同時進行でスコアアップを目指せます。

## **Q:** 「**1**技能再受験」の結果に対して再採点を申請す ることはできますか?

A: できます。1技能再受験の結果を受け取った後に、その結果に 対して再採点を申請することができます。

# **Thank you**

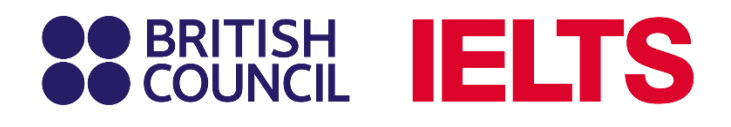

I I